<span id="page-0-0"></span>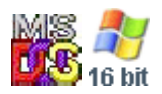

#### **Note: This API call is for DOS and Win16 personality only. Use [Family API](http://osfree.org/doku/doku.php?id=en:docs:fapi) for portability.**

2018/09/07 05:04 · prokushev · [0 Comments](http://osfree.org/doku/doku.php?id=en:templates:dosint#discussion__section)

# **Int 21H, AH=44H, AL=0FH**

## **Version**

3.2 and higher

#### **Brief**

SET LOGICAL DRIVE MAP

# **Family API**

#### **Input**

```
AX = 440FhBL = physical drive number (00h=default,01h=A:,etc))
```
#### **Return**

```
 CF set on error
     AX = error code (01h,0Fh) (see #01680 at AH=59h/BX=0000h)
CF clear if successful
     drive now responds to next logical drive number
```
#### **Macro**

#### **Notes**

maps logical drives to physical drives, similar to DOS's treatment of a single physical floppy drive as both A: and B:

DR DOS 3.41-5.0 DRIVER.SYS does not support drive mapping and thus always returns an error on this function

# **See also**

AX[=440Eh,](http://osfree.org/doku/doku.php?id=en:docs:dos:api:int21:44:0e)INT 2F/AX=122Bh

### **Note**

Text based on [Ralf Brown Interrupt List Release 61](http://www.cs.cmu.edu/~ralf/files.html)

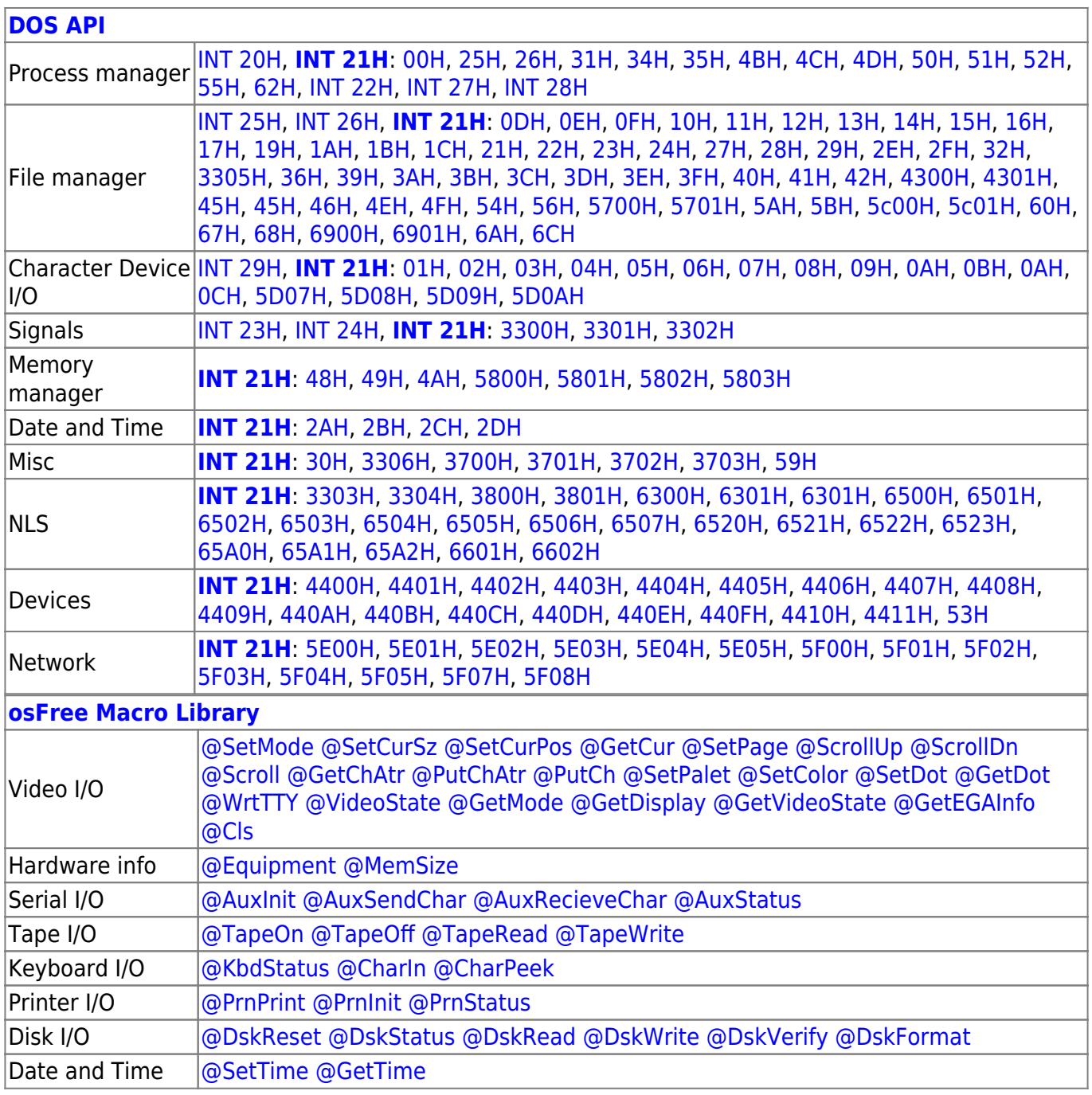

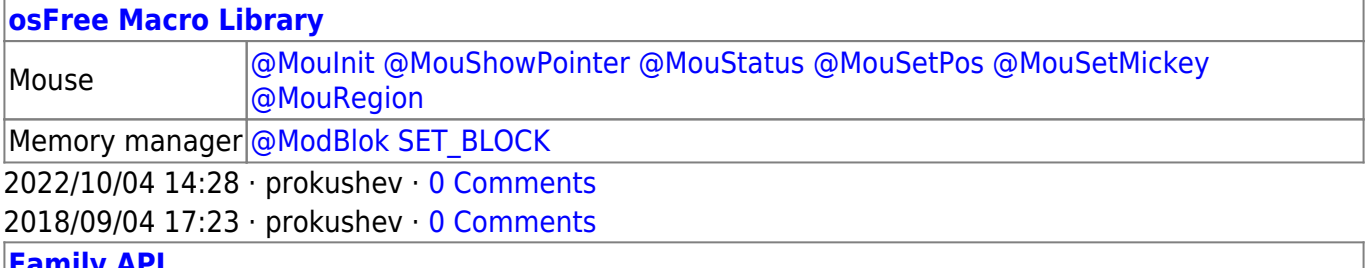

**[Family API](http://osfree.org/doku/doku.php?id=en:docs:fapi)**

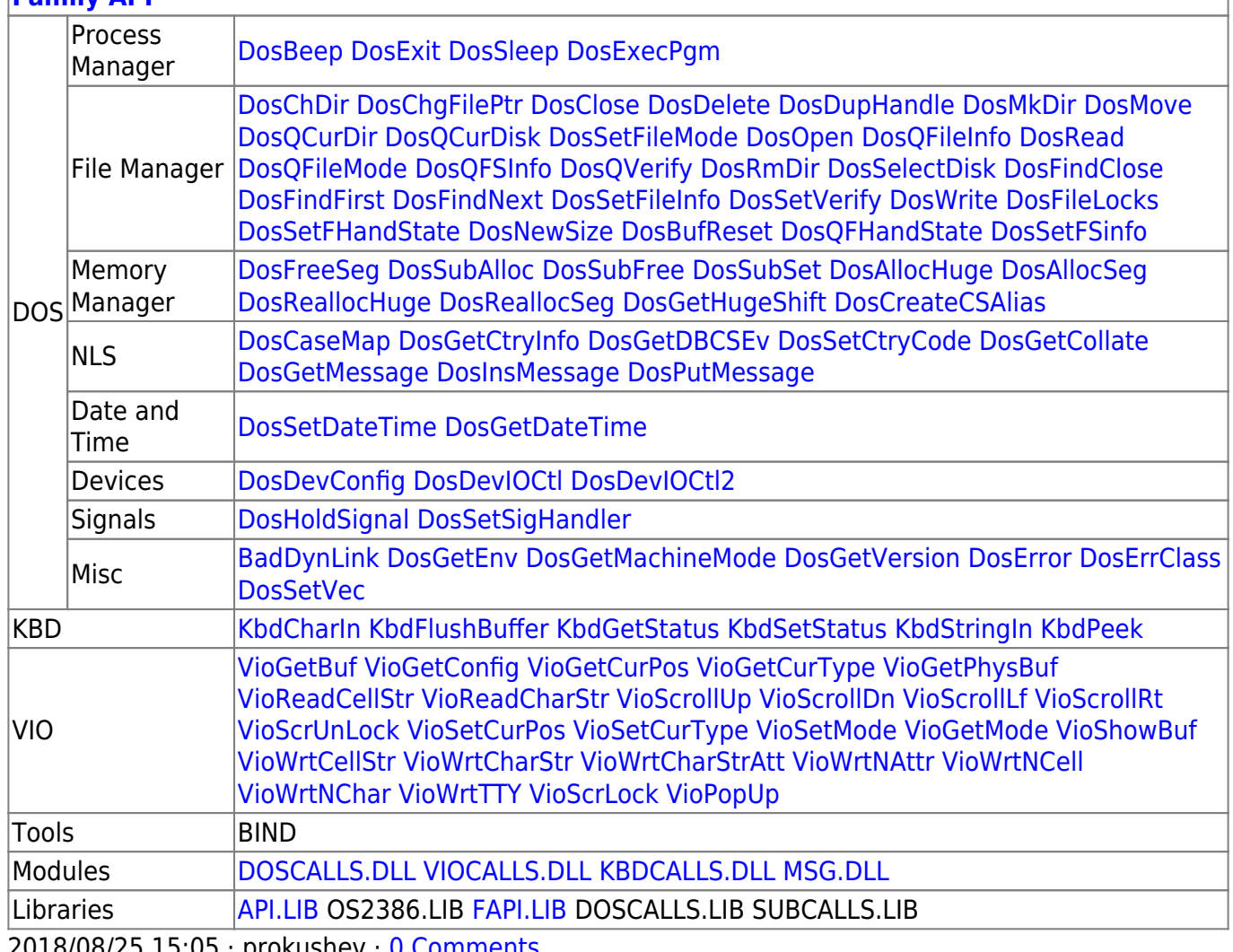

2018/08/25 15:05 · prokushev · [0 Comments](http://osfree.org/doku/doku.php?id=en:templates:fapi#discussion__section)

From: <http://osfree.org/doku/> - **osFree wiki**

Permanent link: **<http://osfree.org/doku/doku.php?id=en:docs:dos:api:int21:44:0f>**

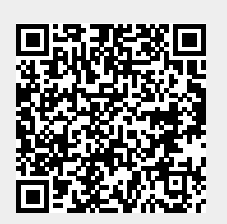

Last update: **2024/05/03 01:53**